#### PP 8

Published : May 26, 2004

# **Transmission Control Module (TCM) (44.15.46)**

## **Special Service Tools**

07-492 E48903

ZF Automatic transmission valve block seals remover 307-492 (LRT-44-005)

## **Removal**

1 .

#### **NOTE :**

The transmission control module (TCM) is part of the main control valve body and cannot be serviced separately.

#### **WARNING: Do not work on or under a vehicle supported only by a jack. Always support the vehicle on safety stands.**

Raise and support the vehicle.

- 2. Remove the fluid pan. For additional information, refer to **Fluid Pan, Gasket and Filter (44.24.04)** (Section 307-01)
- 3 . Disconnect the electrical connector.

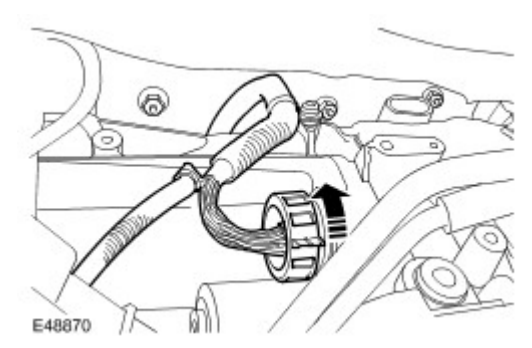

4 . Remove and discard the electrical connector sleeve.

Release the retainer.

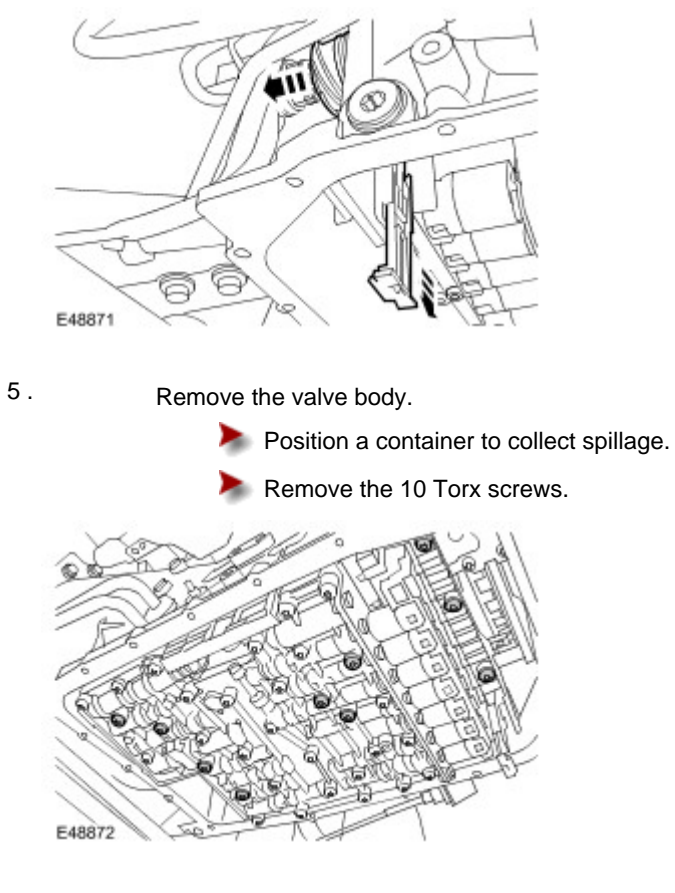

- 6 . Using the special tool, remove the 4 seals.
- 7 . Remove the seal block.

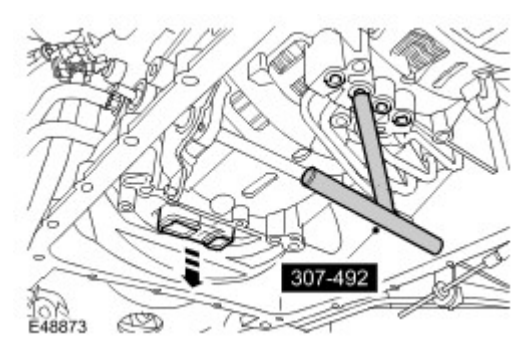

## **Installation**

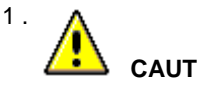

**CAUTION: Make sure that when fully fitted, all seals protrude by the same amount.**

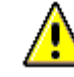

**CAUTION: Engage the selector lever with the groove in the piston rod.** 

Install the valve body.

Clean the component mating faces.

- Install new seals.
- Install a new seal block.
- Tighten the Torx screws to 8 Nm (6 lb.ft).

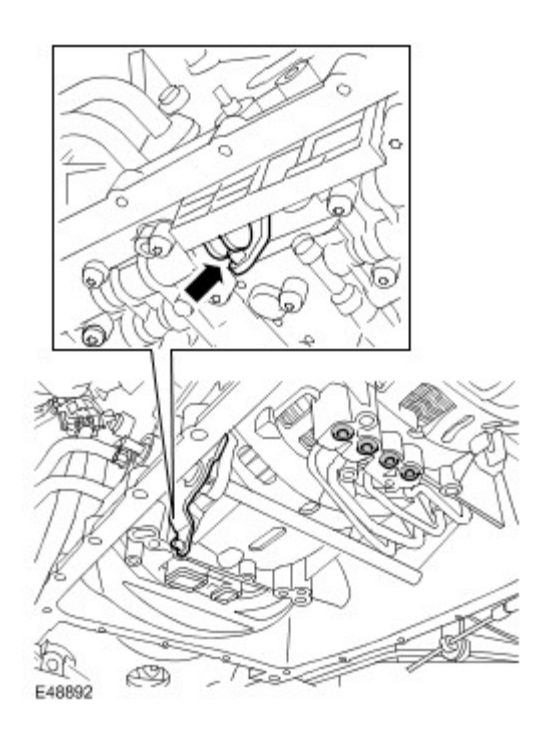

- 2 . Install a new electrical connector sleeve. Secure with retainer.
- 3 . Connect the electrical connector.
- 4. Install the fluid pan. For additional information, refer to **Fluid Pan, Gasket and Filter (44.24.04)** (Section 307-01)
- 5 . Calibrate a new main control valve body using T4.